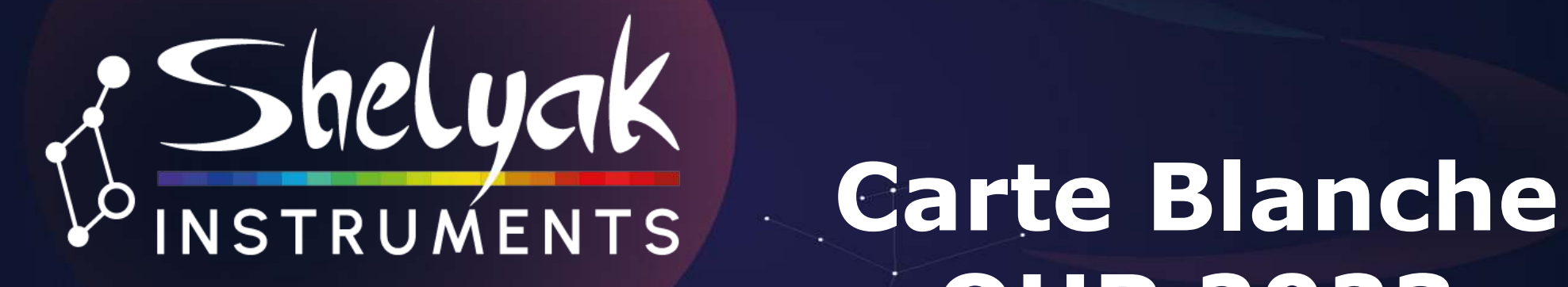

# **OHP 2023**

## *Mon* astronomie 2.0… …*Notre* spectro de demain (matin)

OHP, 10 août 2023 francois.cochard@shelyak.com www.shelyak.com

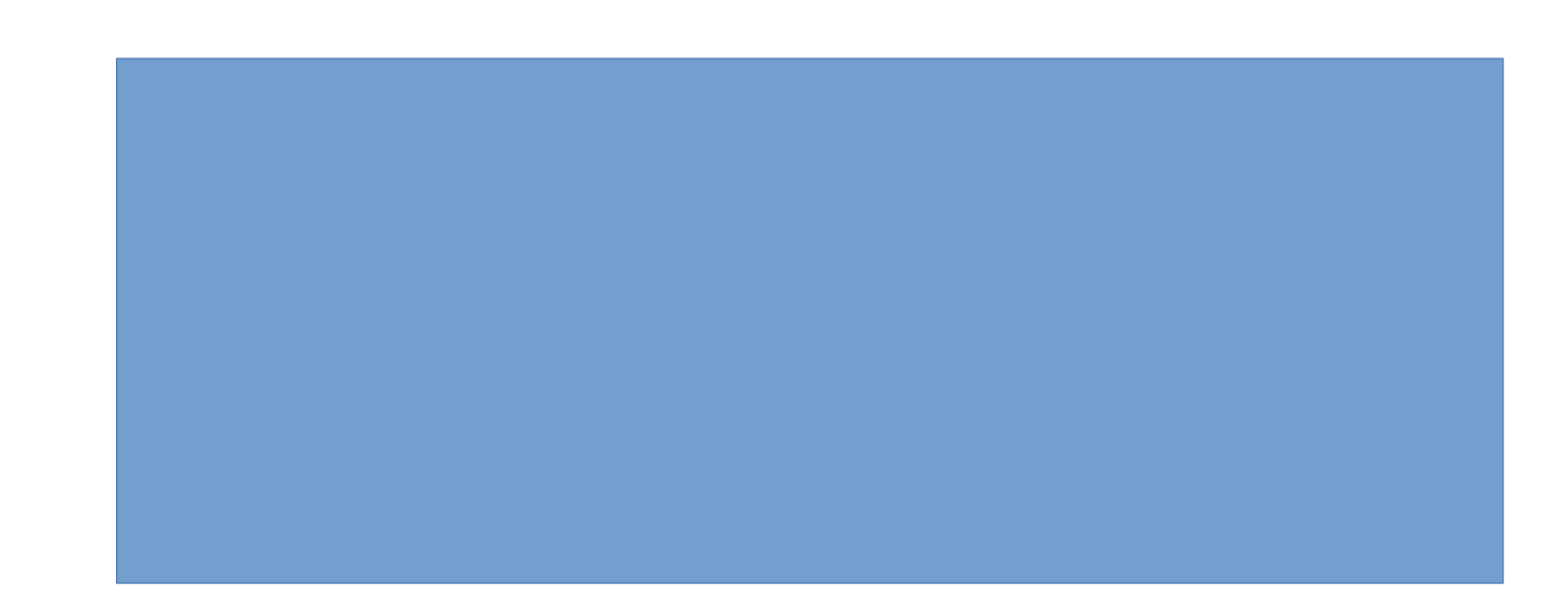

#### Mais les moments de crises sont aussi des moments d'opportunités !

...on a quelques **pépites** et de **belles promesses**

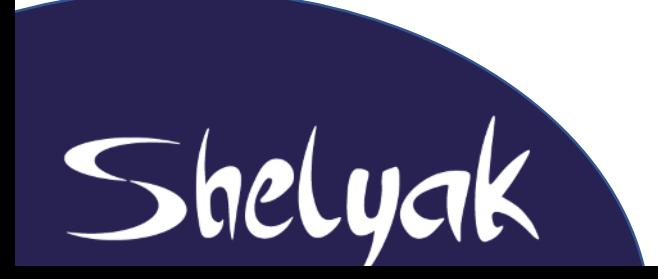

# Par ordre chronologique d'apparition...

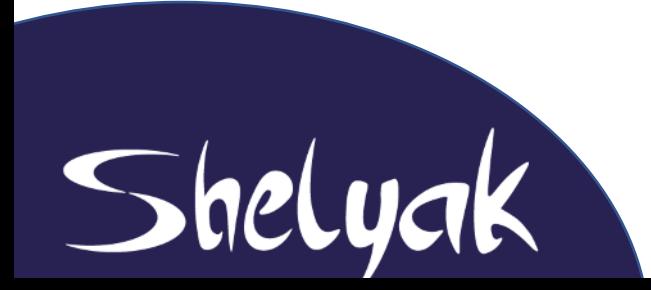

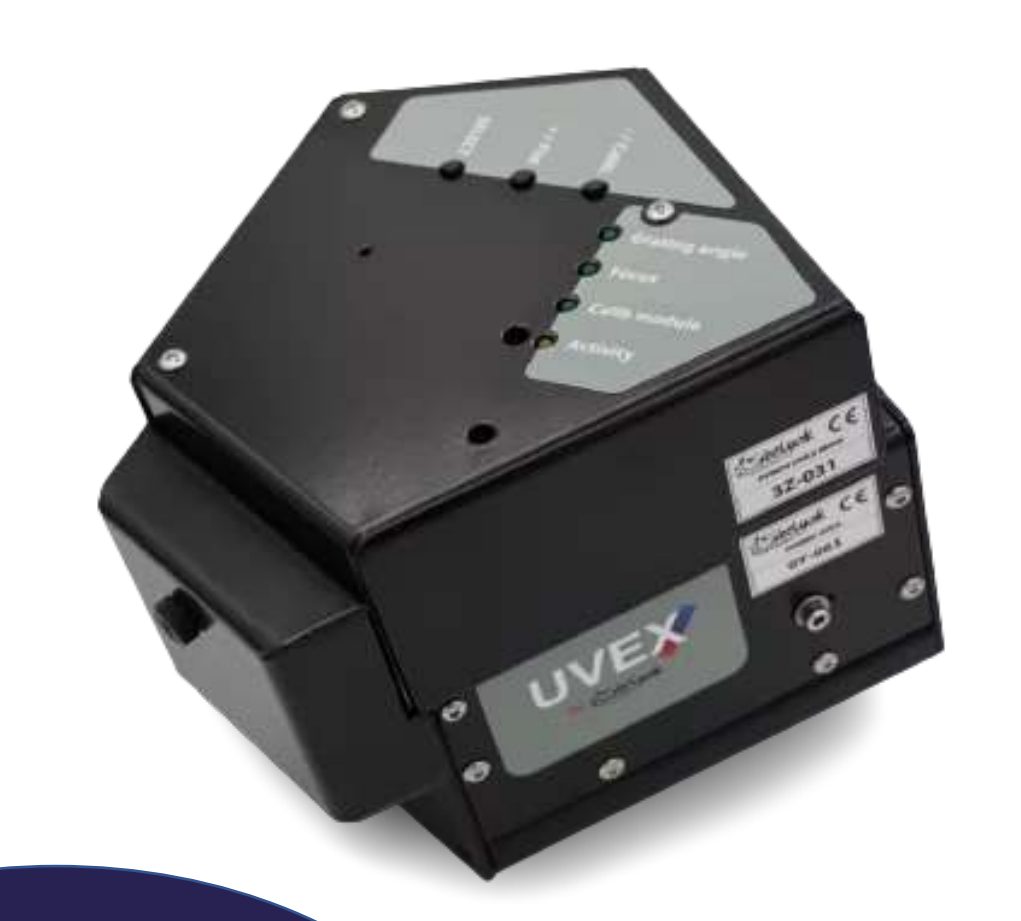

Shelyak

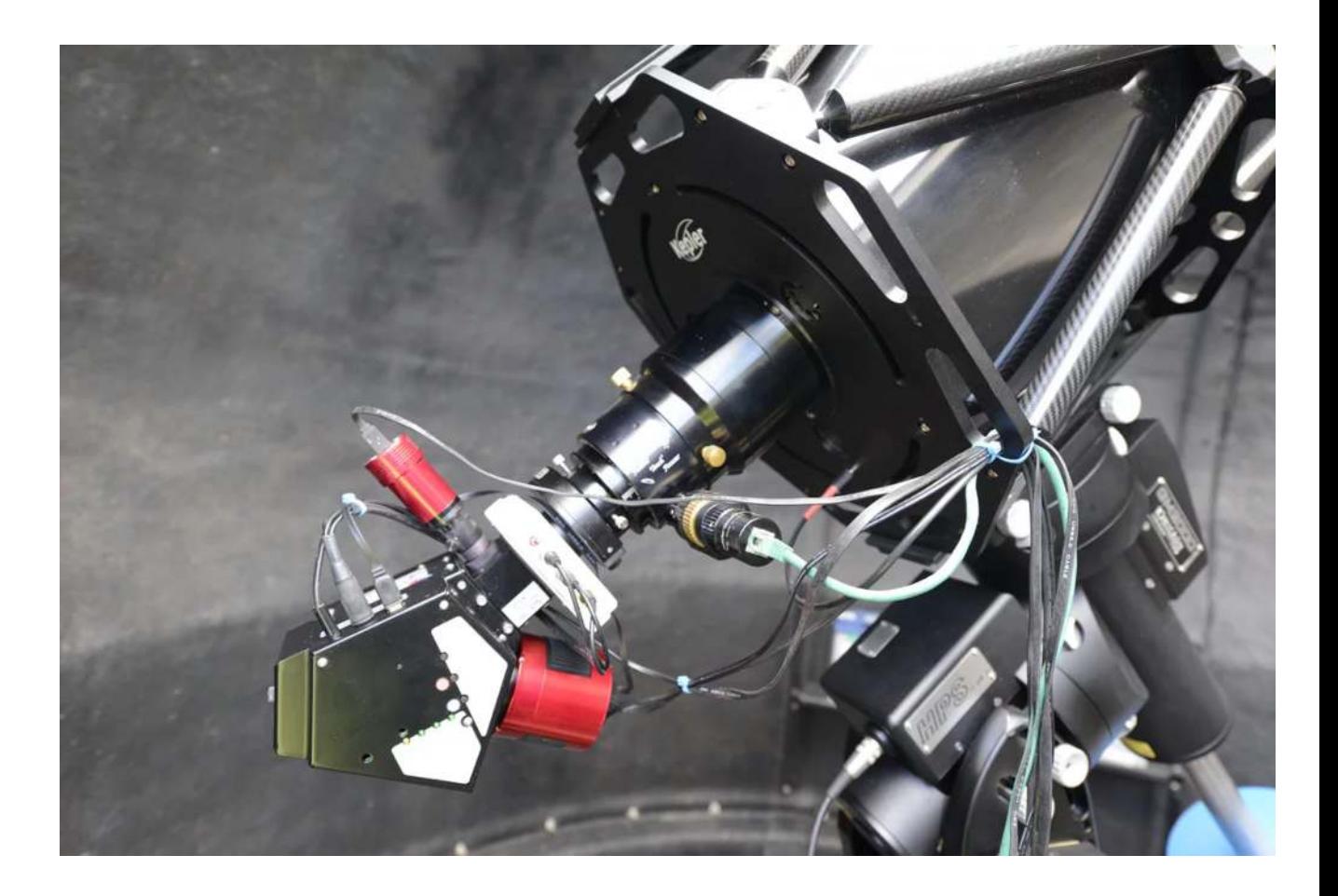

## 4 UVEX motorisé (et le protocole USIS)

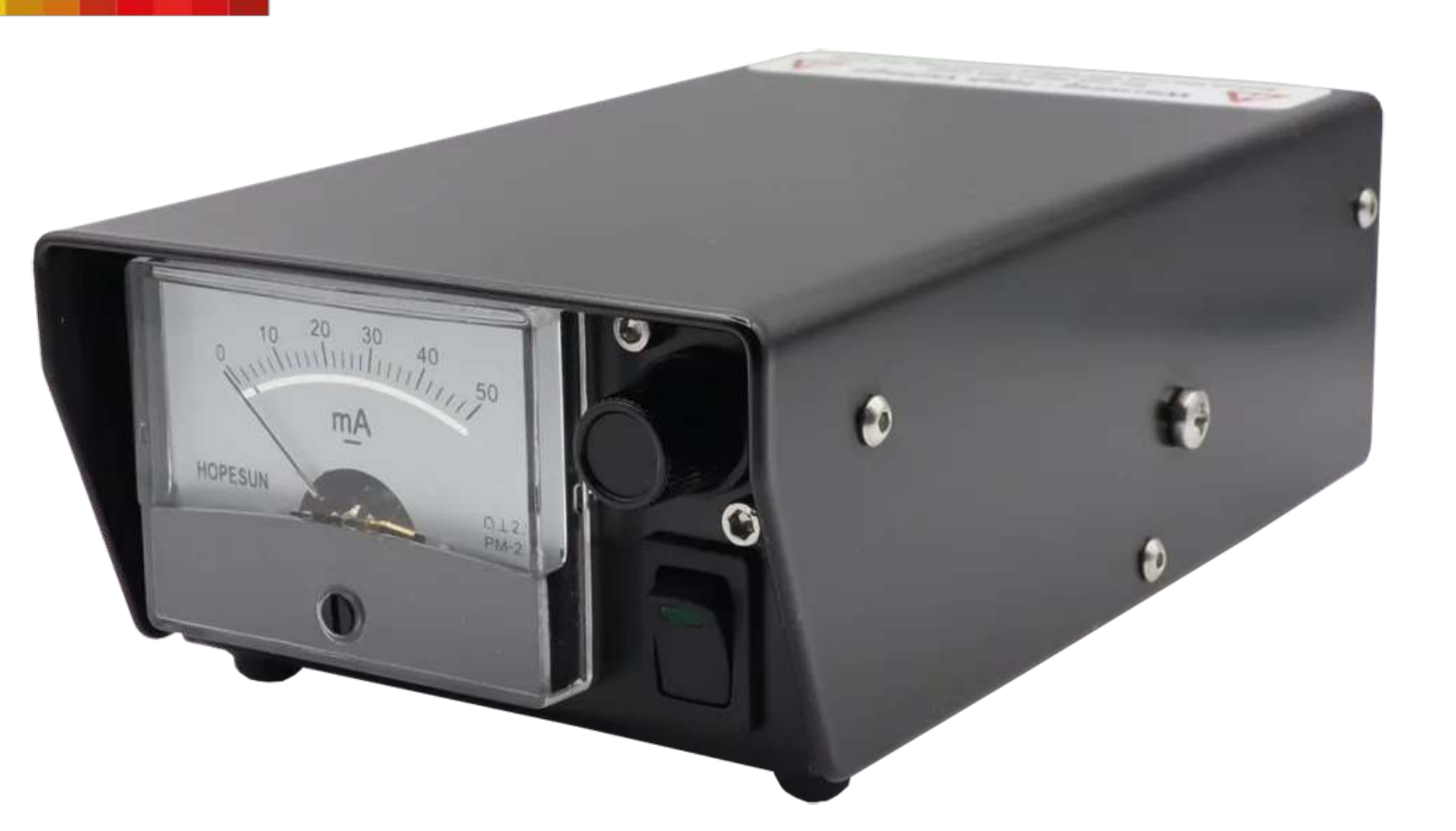

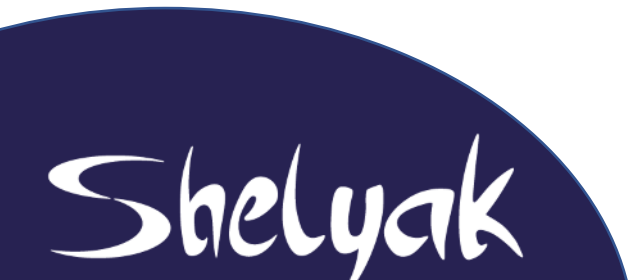

Alimentation Haute-Tension (Néon, Ar-Ne, ThAr, etc...)

## Alpy 200!

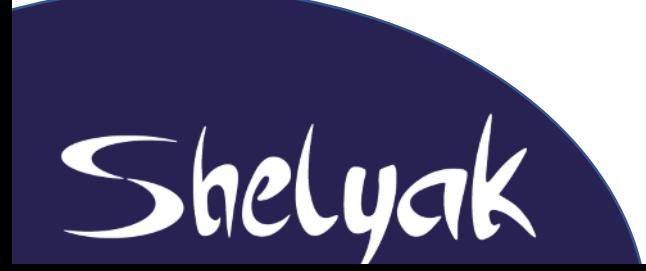

# **Whoppshel**

Shelyak

Ok, ça ce n'est pas nouveau...

7

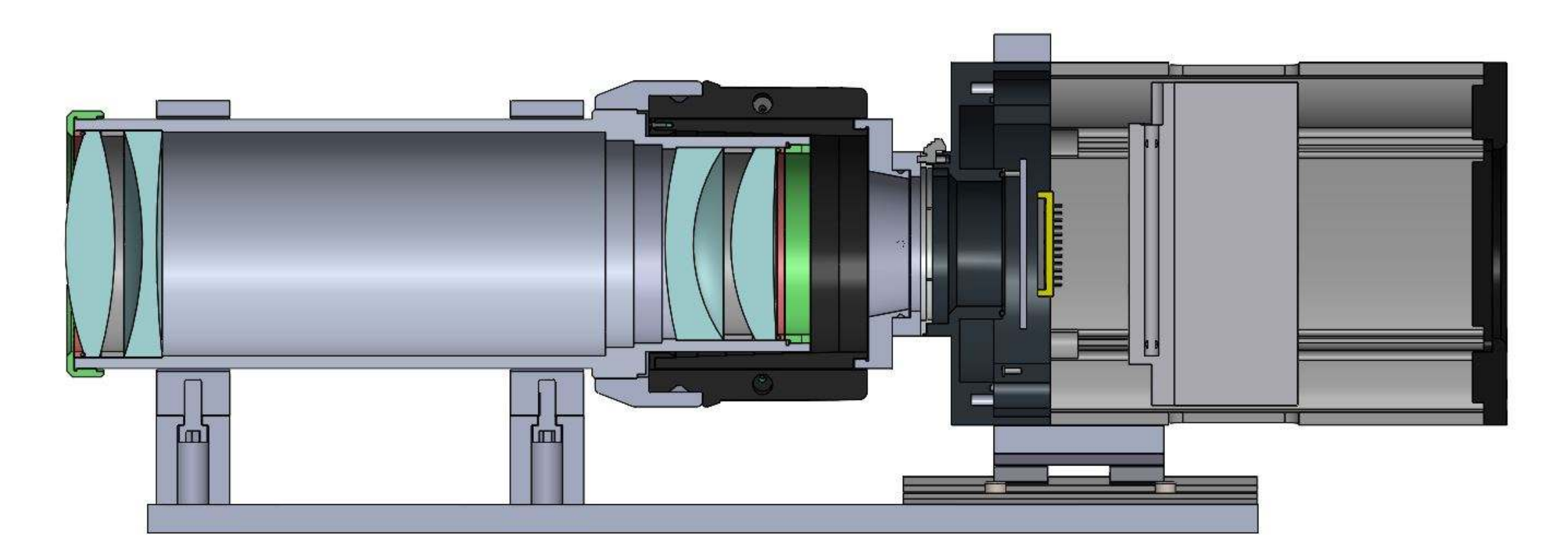

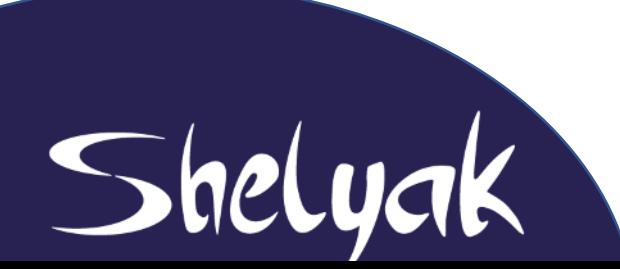

Un objectif sur mesure pour le Whoppshel

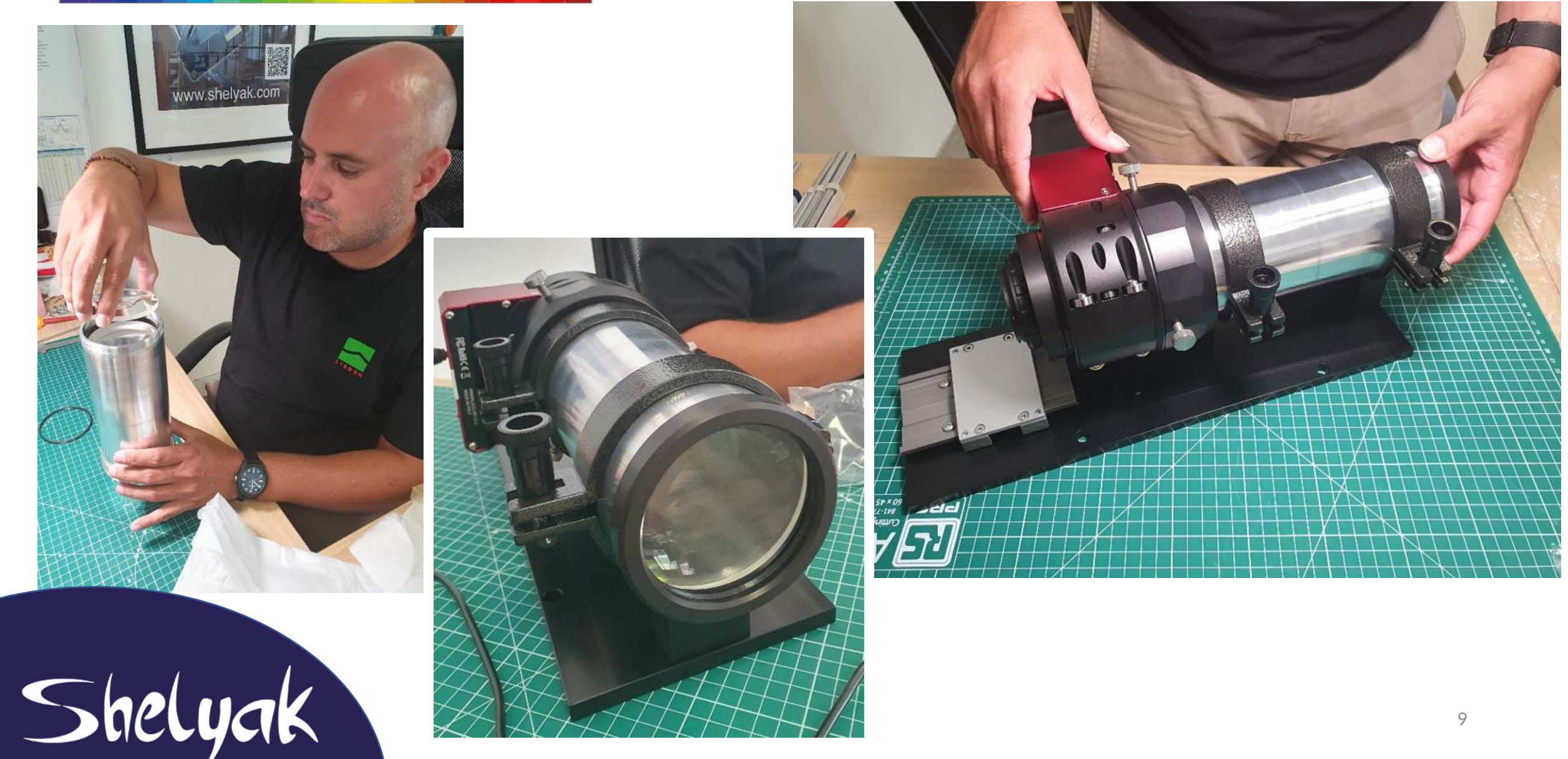

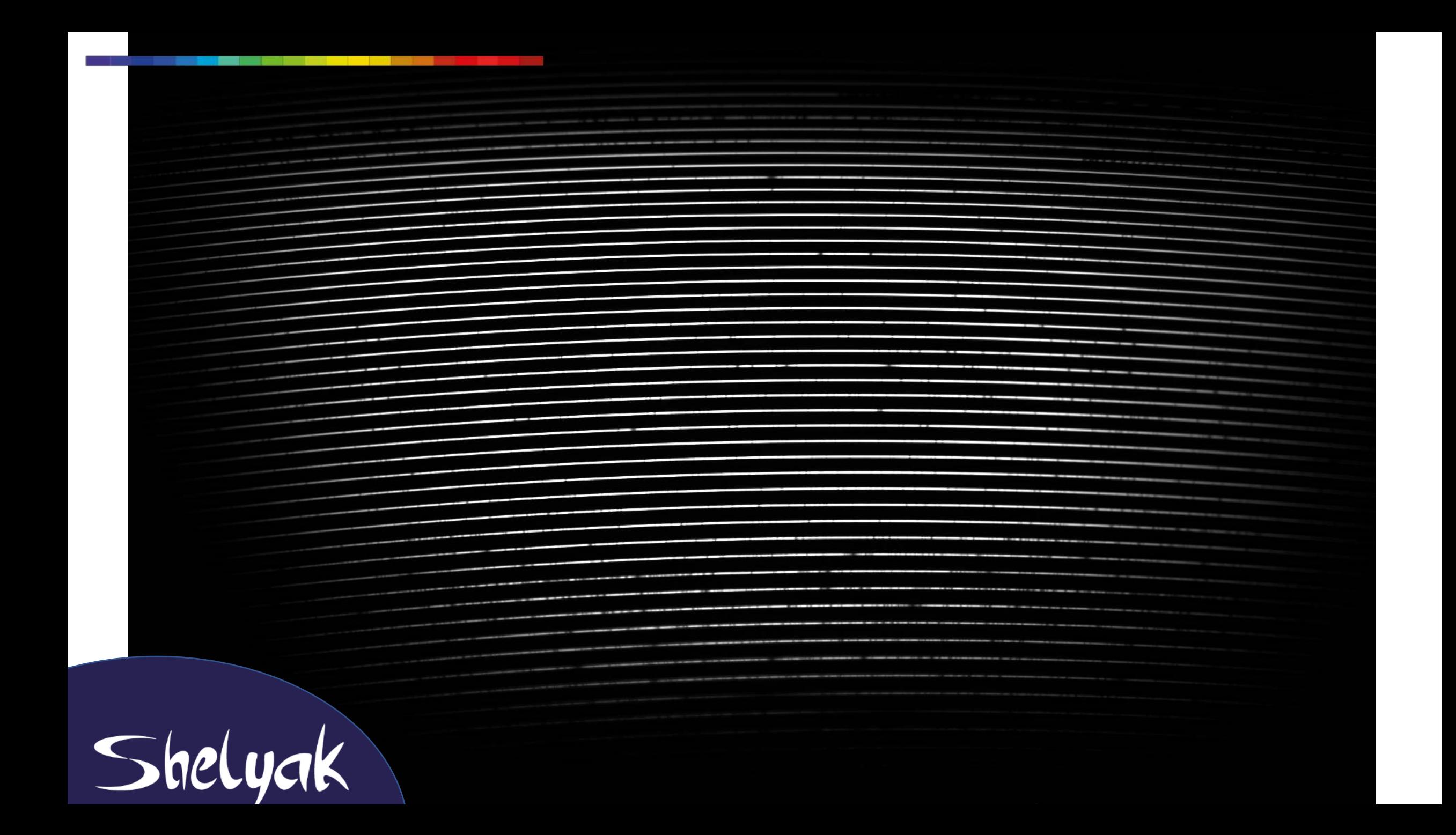

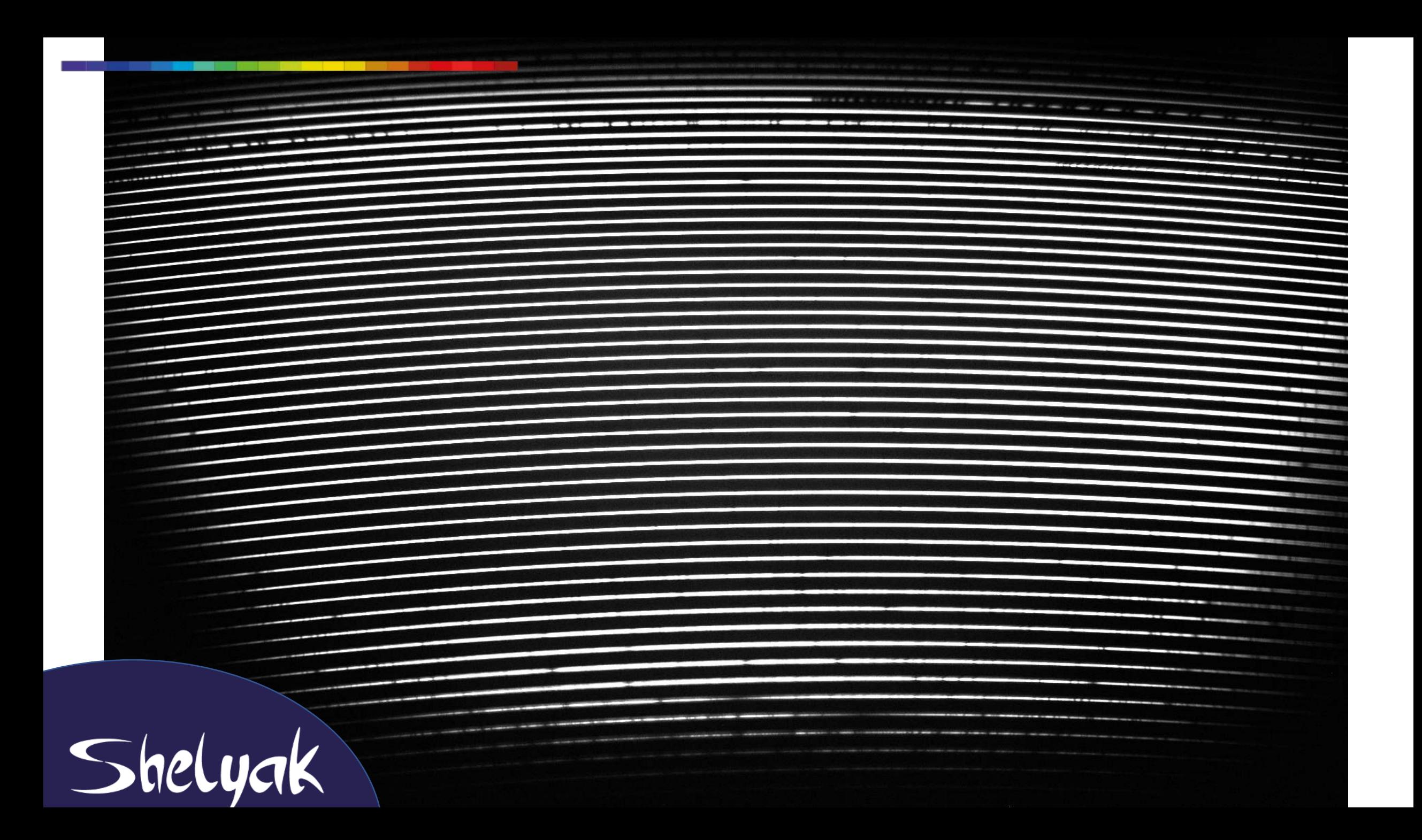

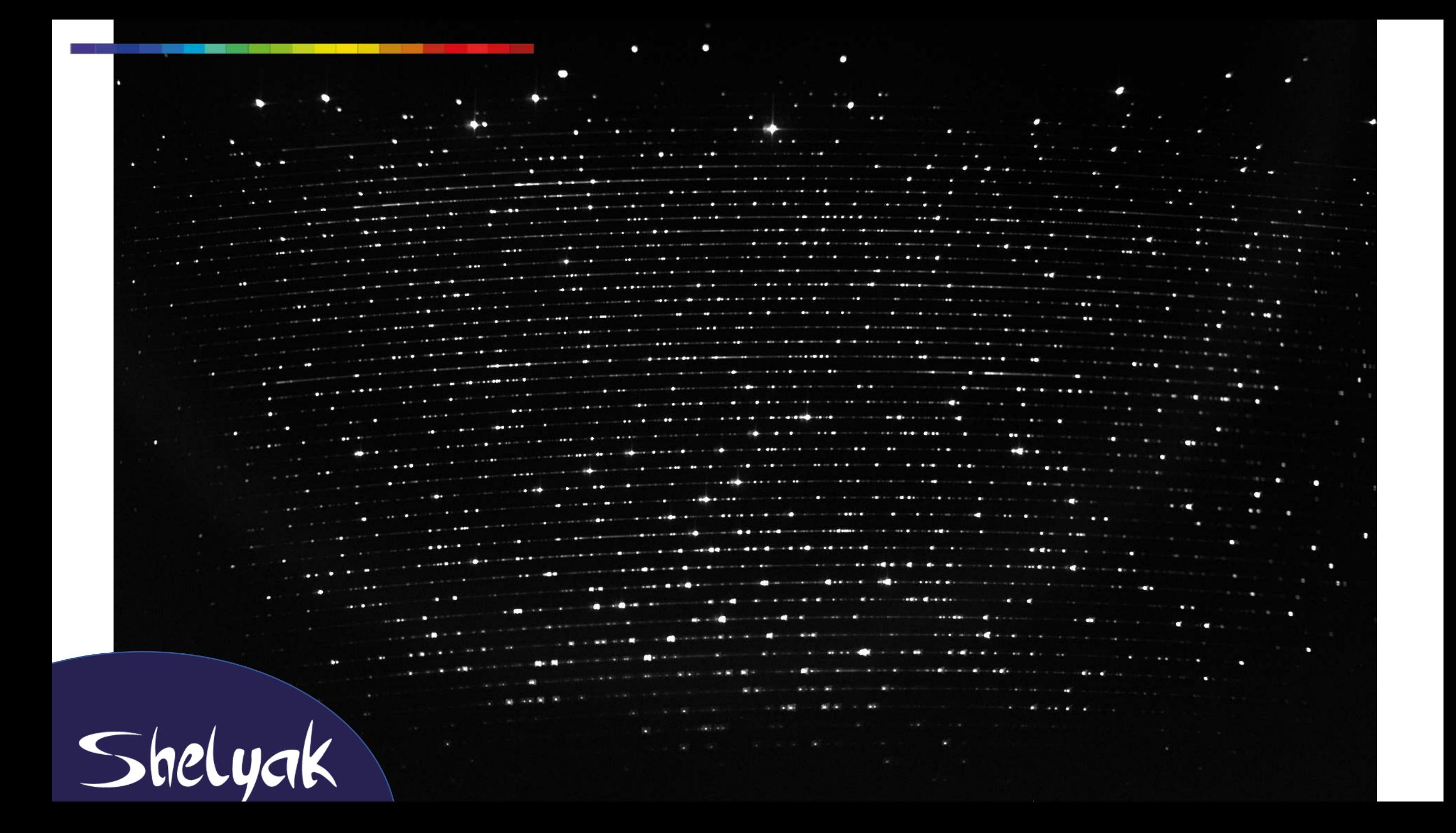

Outre la performance de l'objectif cela démontre notre capacité à réaliser des optiques de A à Z pour des instruments toujours plus performants.

> Shelyak a encore de belles pages à écrire … des volontaires ?

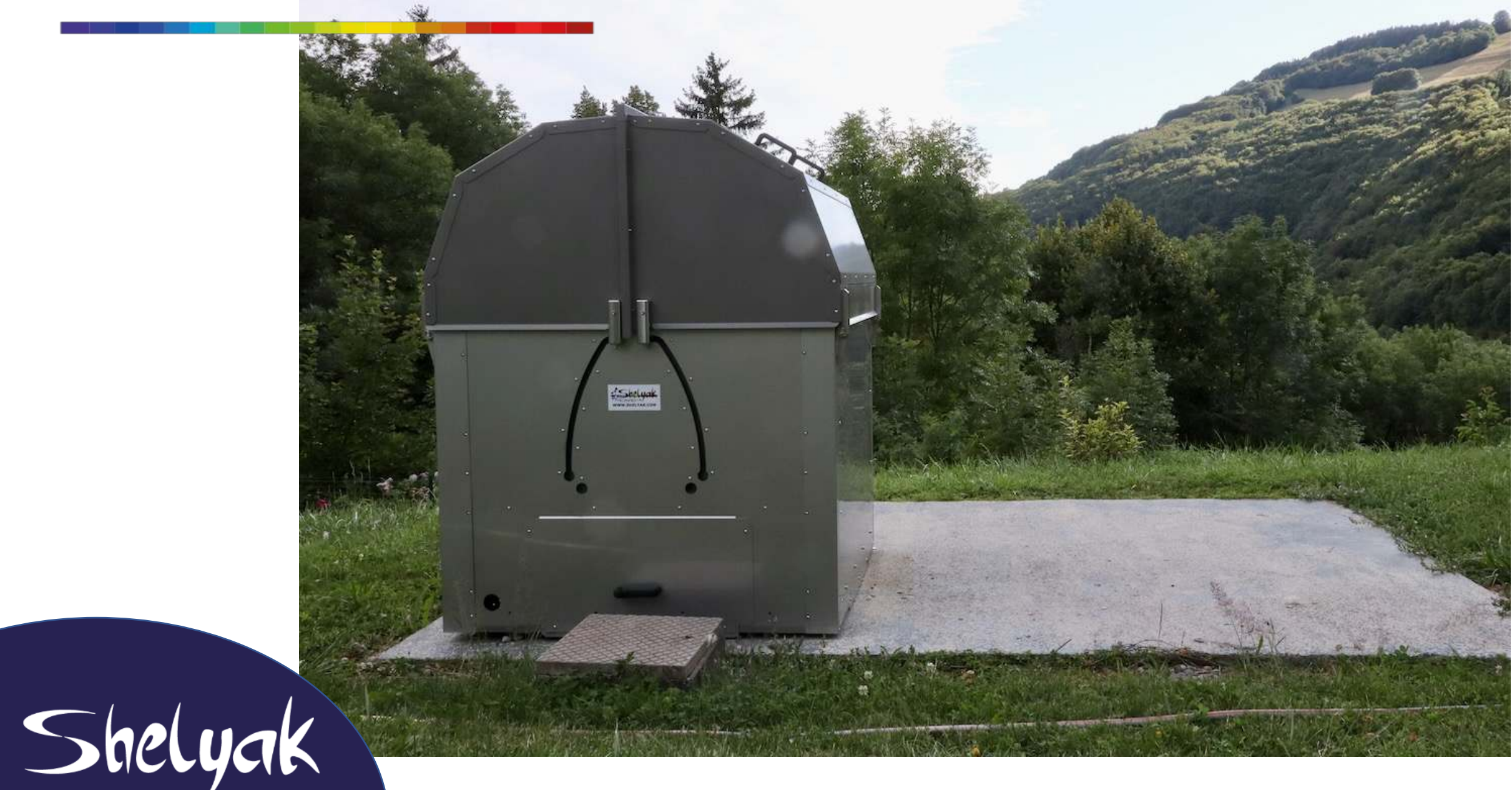

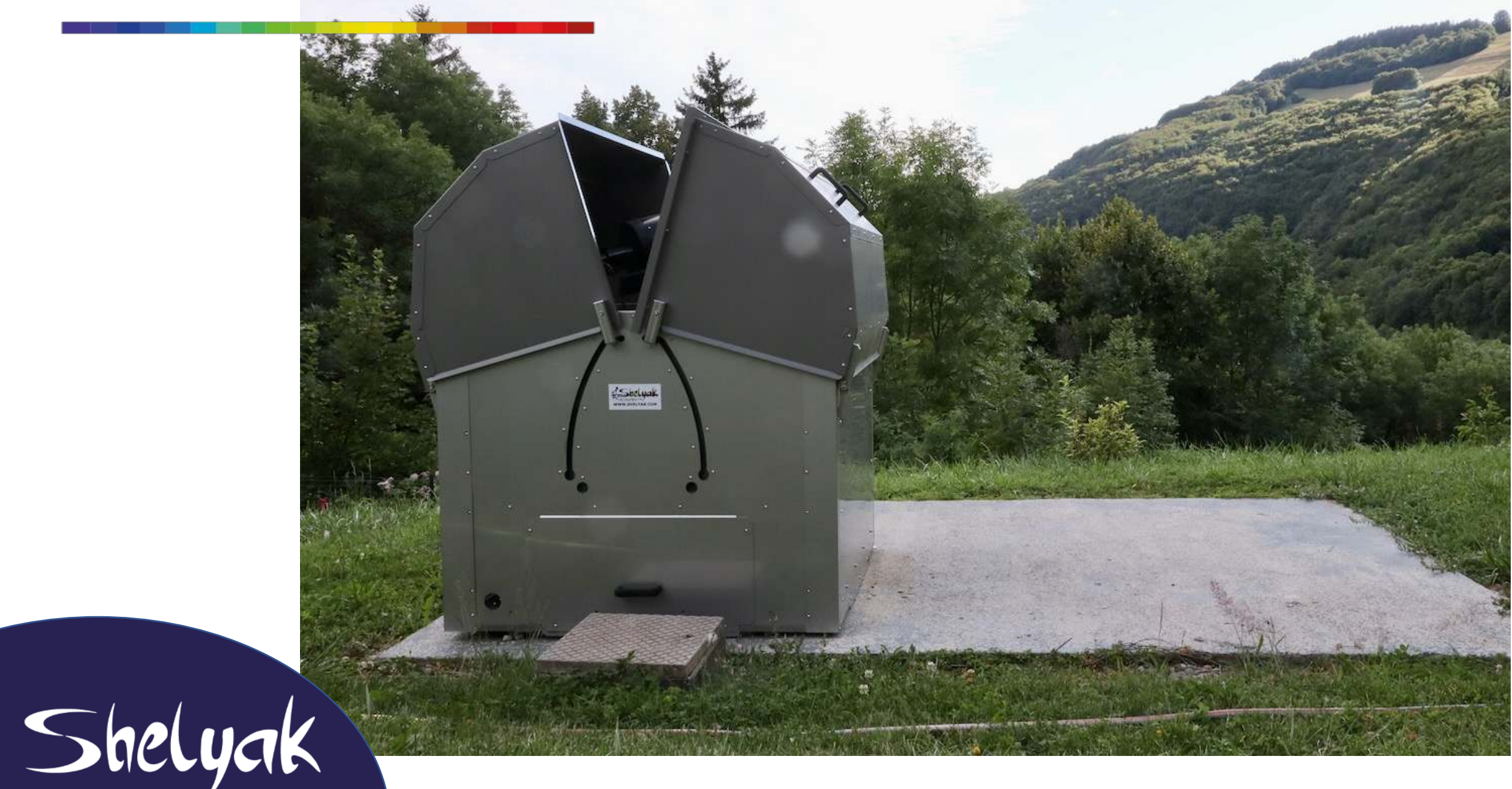

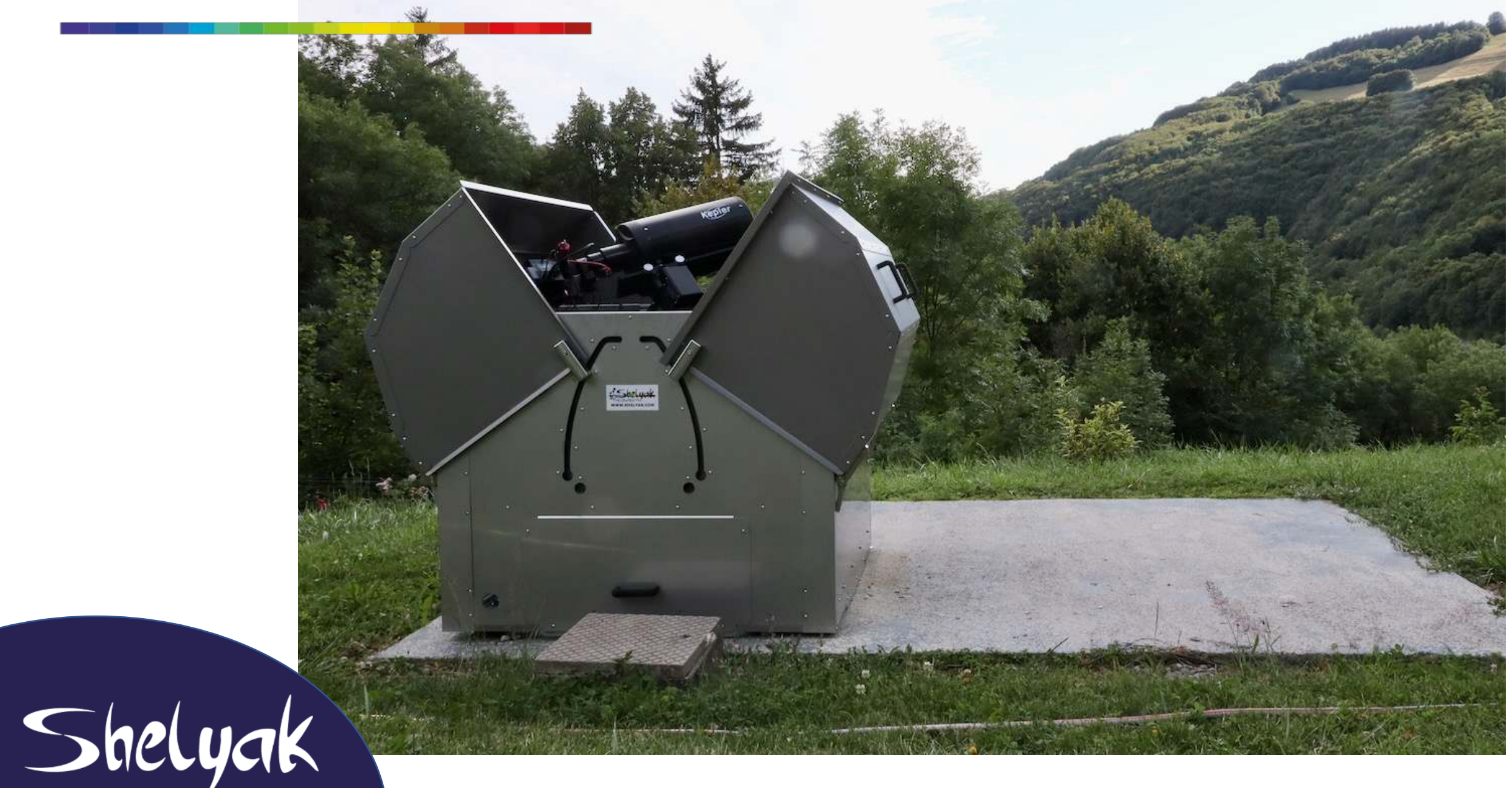

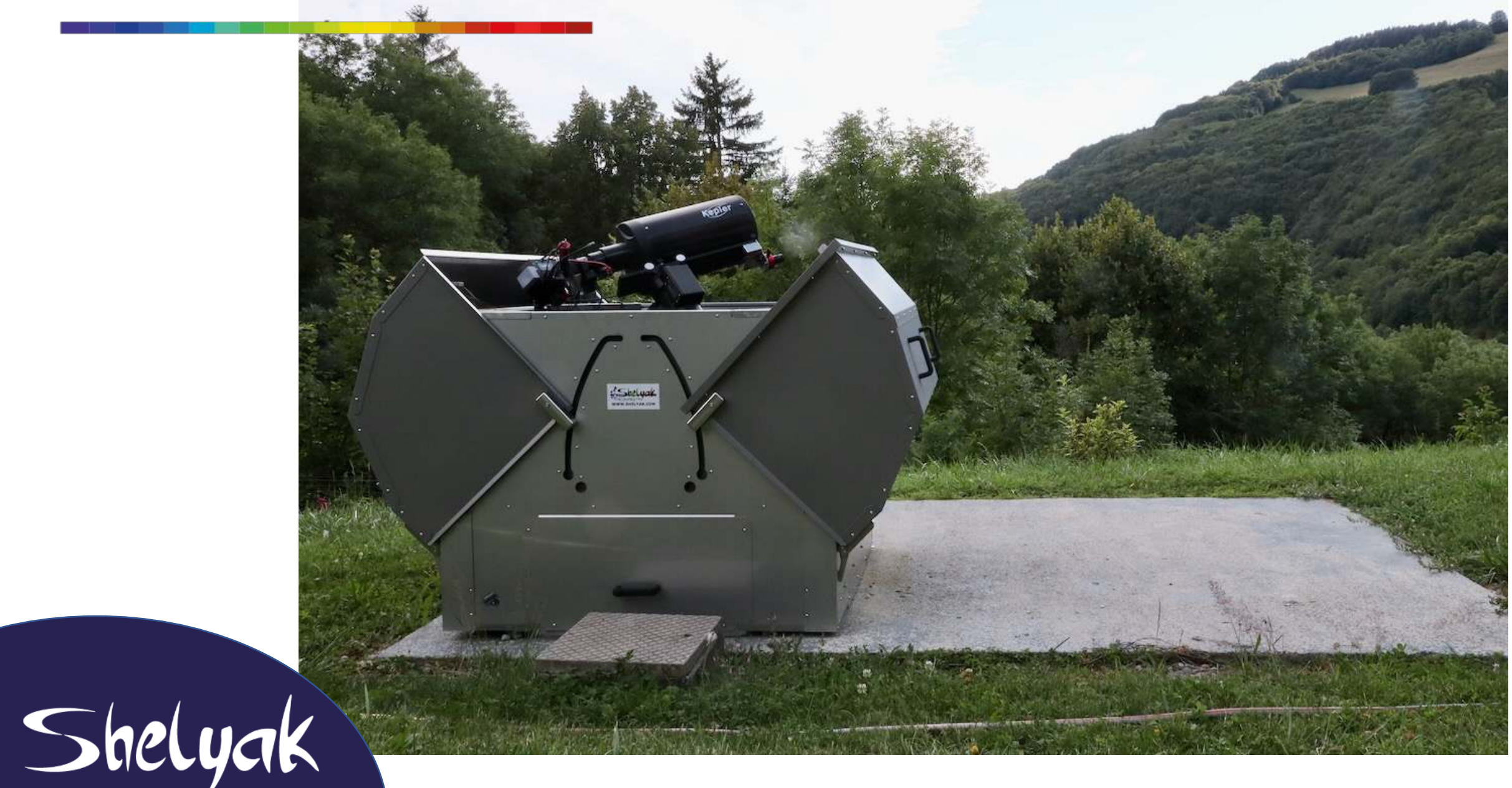

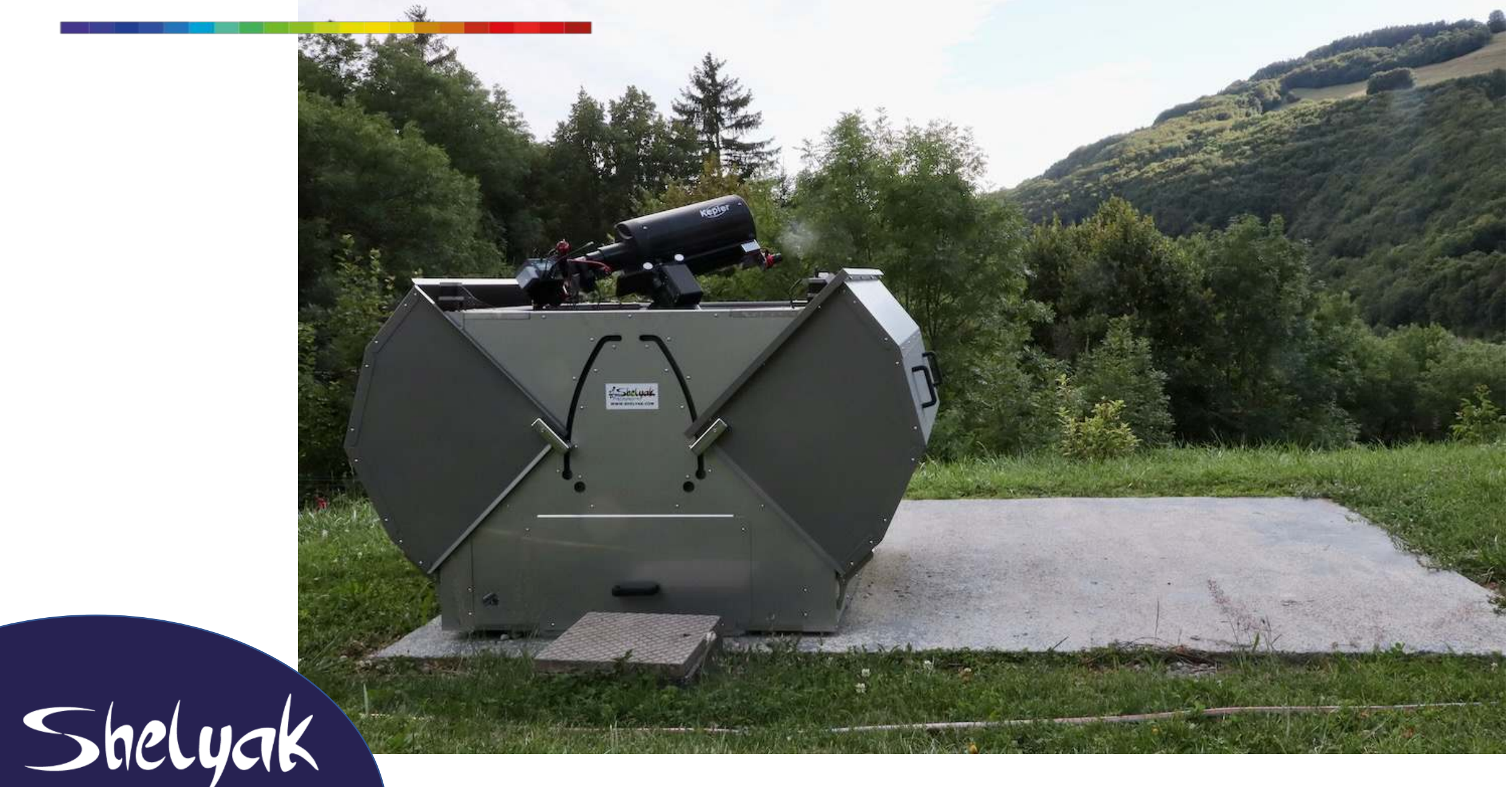

## Une configuration de rêve...

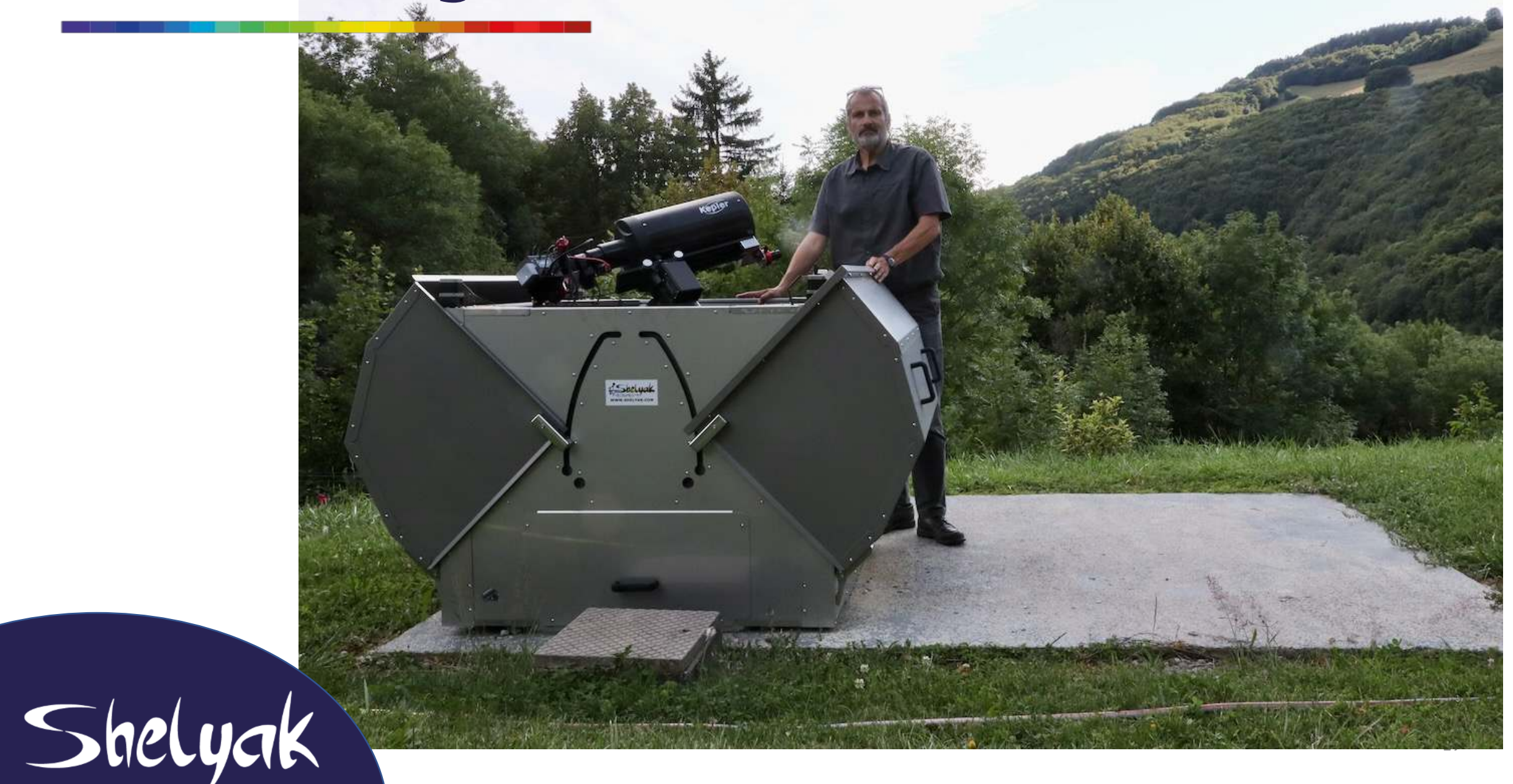

## Une configuration de rêve...

L'Secluat

#### **CONFIGURATION**

- **Abri commandé à distance**
- **Monture 10micron GM1000**
- **Télescope RC 8''**
- **UVEX motorisé**
- **Roue à filtre**
- **Focuser Feather touch**
- **Station météo**

**Le tout piloté par un serveur INDI (sur Raspberry Pi)**

20

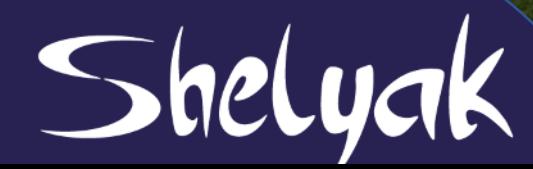

## Une configuration de rêve...

# Shelyak

## Astronomie 2.0, vous connaissez ?

Shriyak

#### **Ecosystème ZWO ASlair**

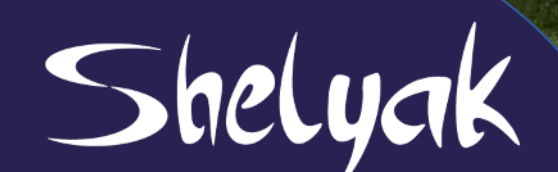

## Astronomie 2.0, vous connaissez ?

**Sectual** 

Shelyak

### Vespera (Vaonis)

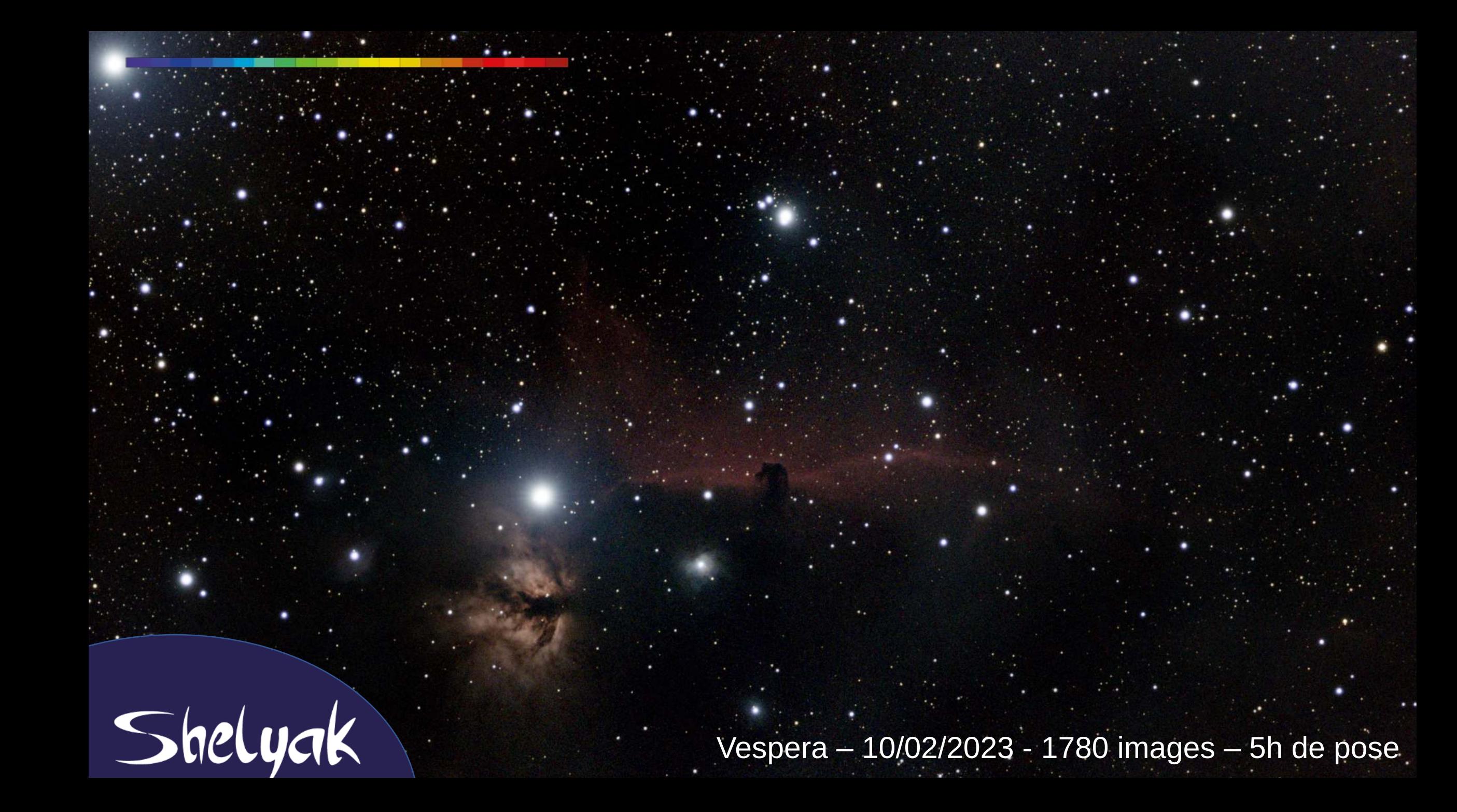

## Astronomie 2.0

Ce qui distingue cette nouvelle approche :

- L'astrométrie (pointage 100 % automatique)
- Une intégration très aboutie (et du design)
- De petits instruments…
- … et un petit budget (CMOS...)

Comment décliner cela Pour la Spectro 2.0 ?

## Inventer la spectro de demain

## L'astronomie 2.0 touche à l'émotion… … la spectro ne touche pas à la même émotion

## C'est (encore) par le logiciel qu'on peut (encore) simplifier la spectro pour un public plus large

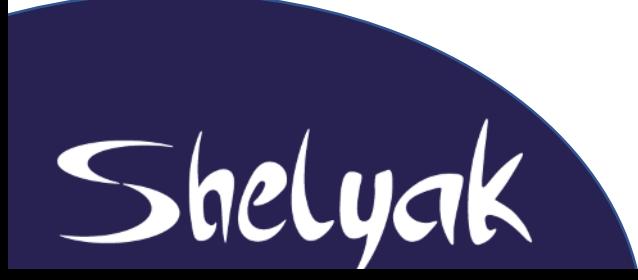

## Une plateforme d'observation

On travaille, avec un petit groupe, à la robotisation du télescope.

Robotiser, c'est laisser le télescope travailler à 100 % seul (pendant que je dors).

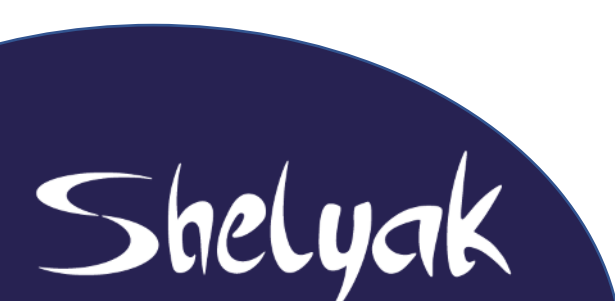

27 Note : dans une installation robotique, pas besoin d'interface utilisateur pendant les observations On travaille sur la base du projet **Panoptes**

## Quelques choix structurels

- Linux, INDI, Python
- Architecture client serveur
- API Rest (on sépare le moteur de l'interface)
- Quelques librairies standard
	- $\rightarrow$  logging.py
	- → suite MQTT + TIG (Telegraf / InfluxDB / Grafana)
	- → Pytransition (machine d'états finis)
- Kstars utilisé comme moniteur

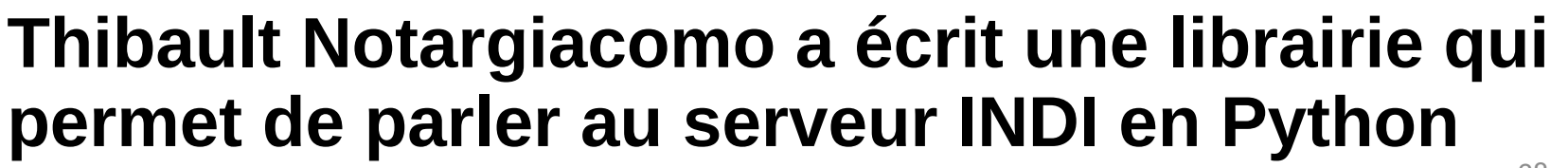

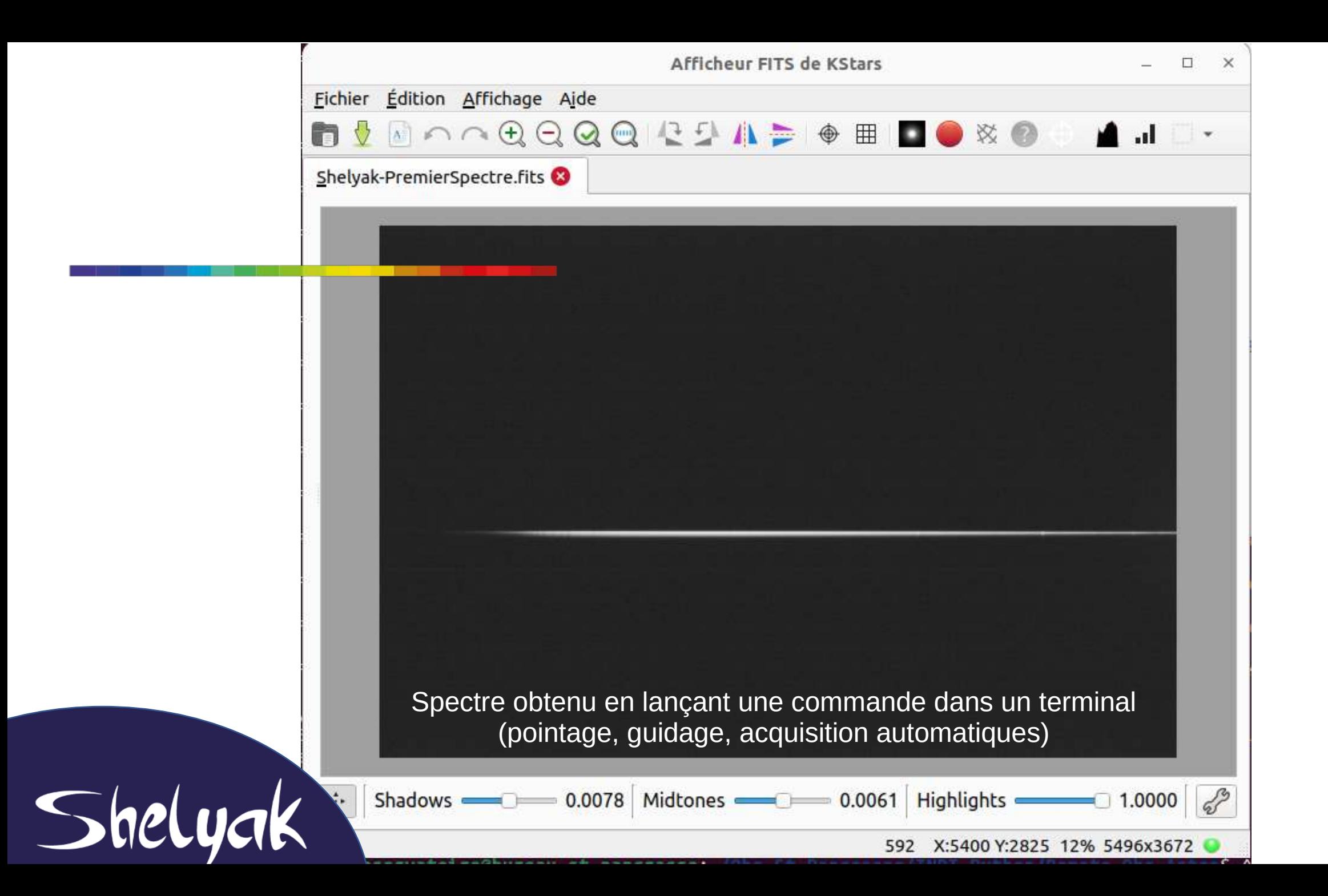

## A propos d'Open Source

L'Open Source est un modèle économique, basé sur le partage.

Le code est disponible : on ne dépend pas de quelques personnes

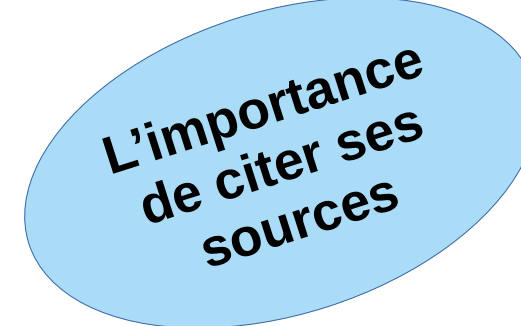

Installation perso = 100 % Open ASIair & Vespera = fermés

… et en spectro, ça change tout !

# Le logiciel idéal pour la spectro

En imagerie, les besoins sont les mêmes pour tous les observateurs

En spectro, la séquence d'observation et la réduction de données dépend de l'instrument (le spectro) et/ou le programme scientifique

(ex : VR de binaire ou confirmation de NP)

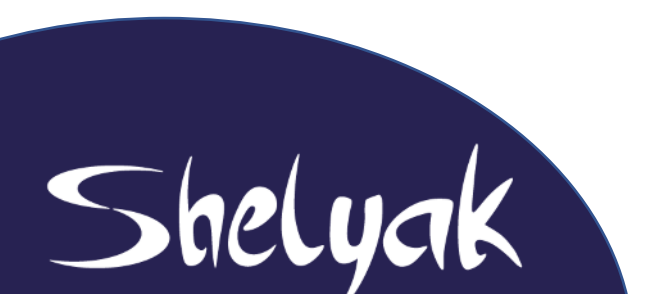

 $\rightarrow$  A un moment ou un autre, on a besoin de mettre les mains dans le logiciel

 $\rightarrow$  Besoin de travailler sur le temps long

## Les limites de Demetra

(et de quelques autres logiciels spectro)

- Développé par une seule personne  $\rightarrow$  difficile d'avoir l'agilité et la rapidité suffisantes
- Windows uniquement
- Isolé du reste du monde

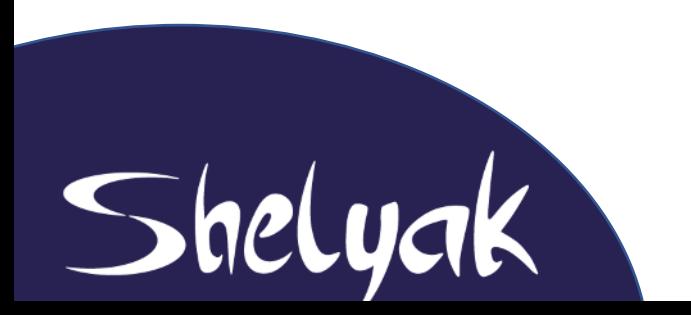

 $\rightarrow$  A ce jour, le logiciel idéal n'existe pas ! MAIS chaque logiciel propose des choses intéressantes

# Le logiciel idéal

- Acquisition et réduction de données
- Open Source
- Multi OS (Windows, Mac, Linux)
- Performant (des algos efficaces)
- Ergonomique (voire esthétique)
- Adaptation à de multiples usages
- Intégration possible dans tout eco-système

 $\rightarrow$  Les débutants (simple, intuitif)

 $\rightarrow$  Les experts (efficace, accès au code, adaptable)

## Développement logiciel spectro en 2023

- Bas niveau (hardware, drivers)
- Python
- Interfaces utilisateurs (design, JS, web)
- Gestion des versions, travail collaboratif (GIT)
- Algos de traitement de signal (réduction de données)
- Bases de données
- Administration système (conteneurs, MV)

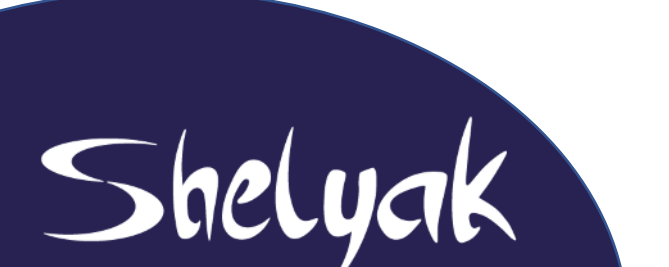

**Il est devenu impossible de développer une application complète par une seule personne !**

## La communauté Spectro 2023 est là !

Je vous **invite** à inventer ensemble le logiciel idéal pour la spectro de demain, en **Open Source**, avec une approche modulaire.

Le coeur du logiciel sera un moteur de réduction de données flexible.

Je crois qu'on a maintenant la masse critique (**AudeLA** était trop en avance)… il y a des appels du pied pour contribuer au logiciel.

Notre milieu s'y prête (partage, ensemble on est plus fort).

35  $\rightarrow$  II y a plusieurs manières de contribuer à un développement logiciel libre

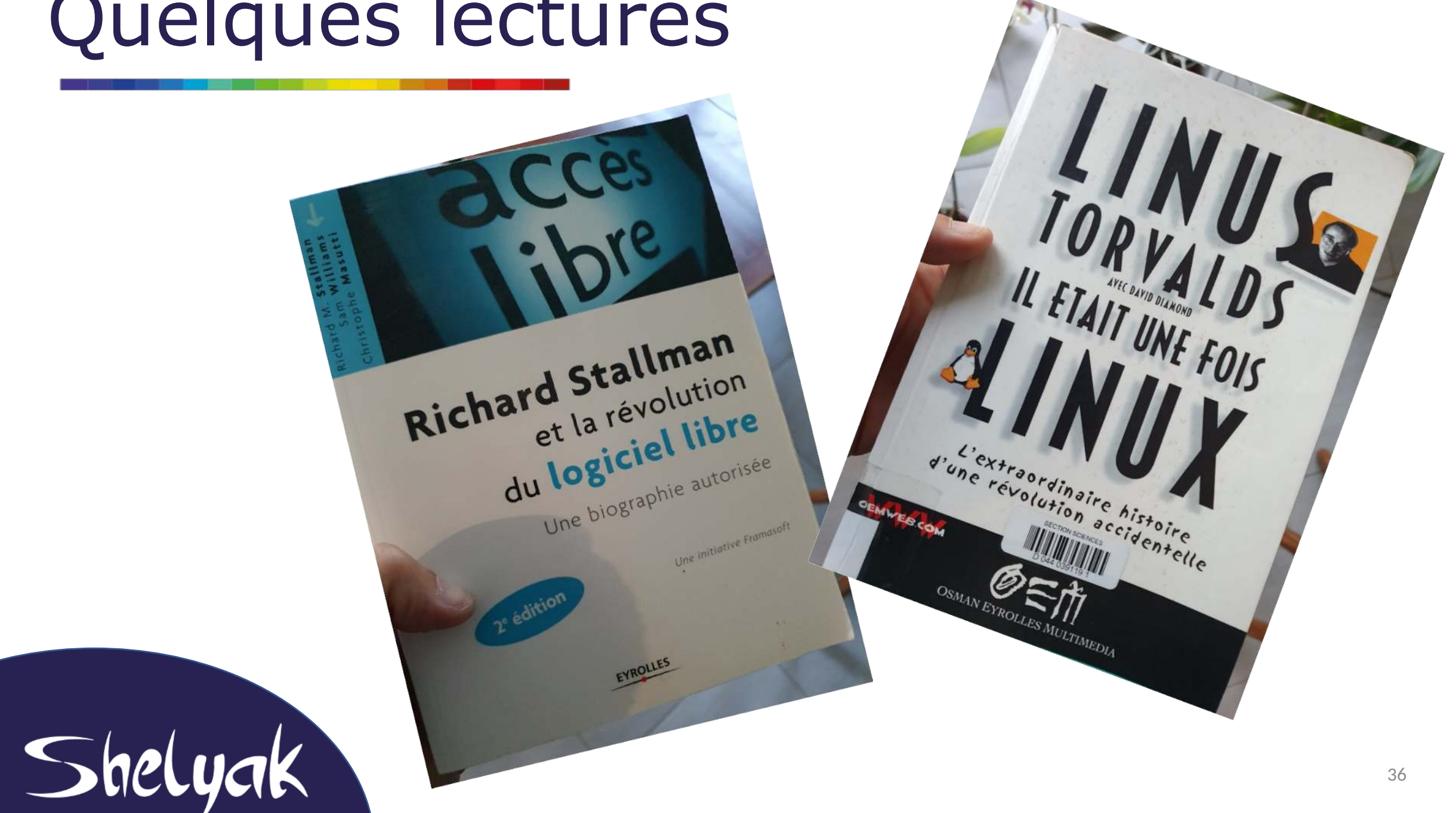

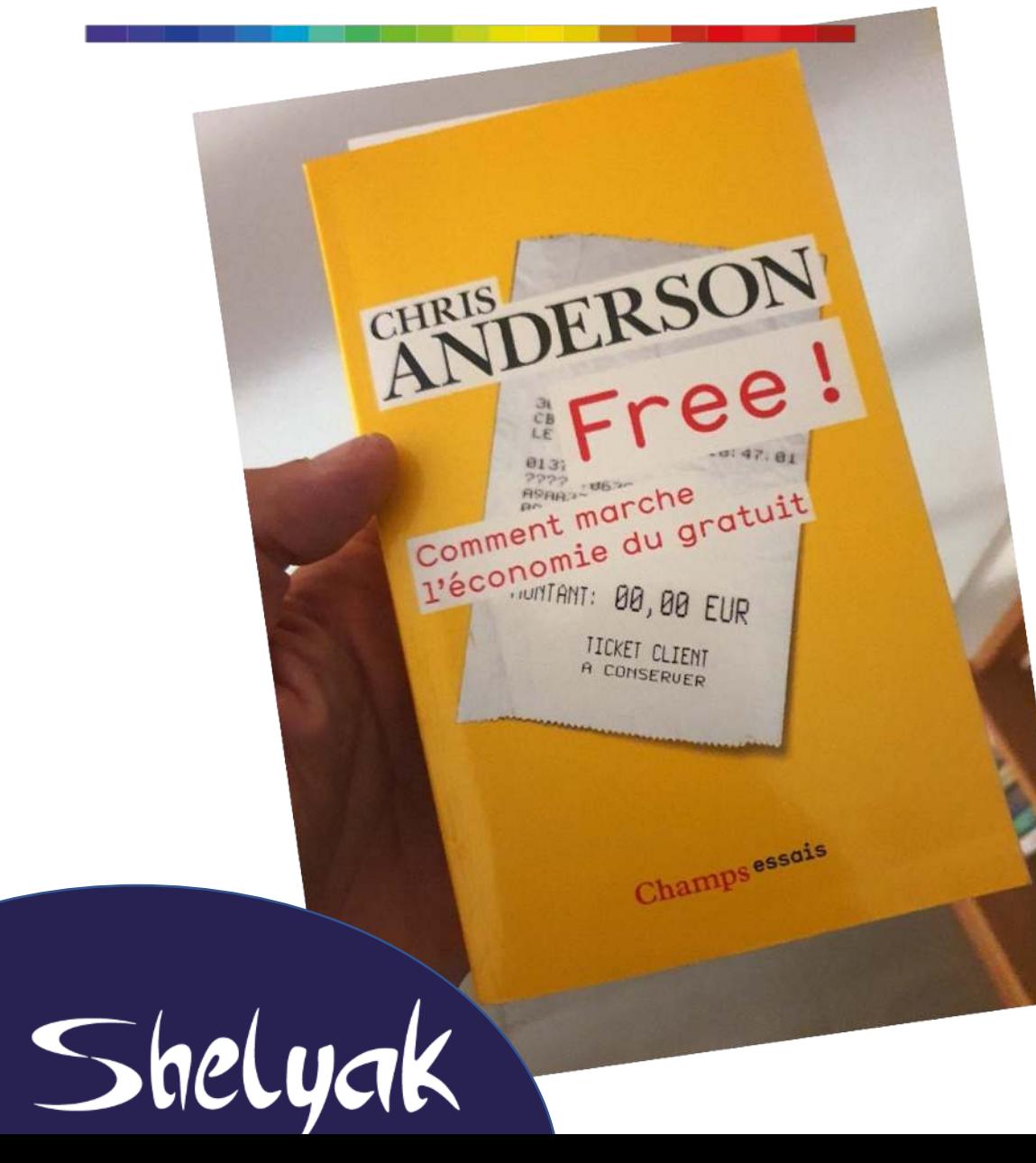

POCHE-

GAUTHIER CHAPELLE

**LIENTRE LOIDE,** 

Tes livres qui changent notre regard

e : L'Entraide en t notre rega

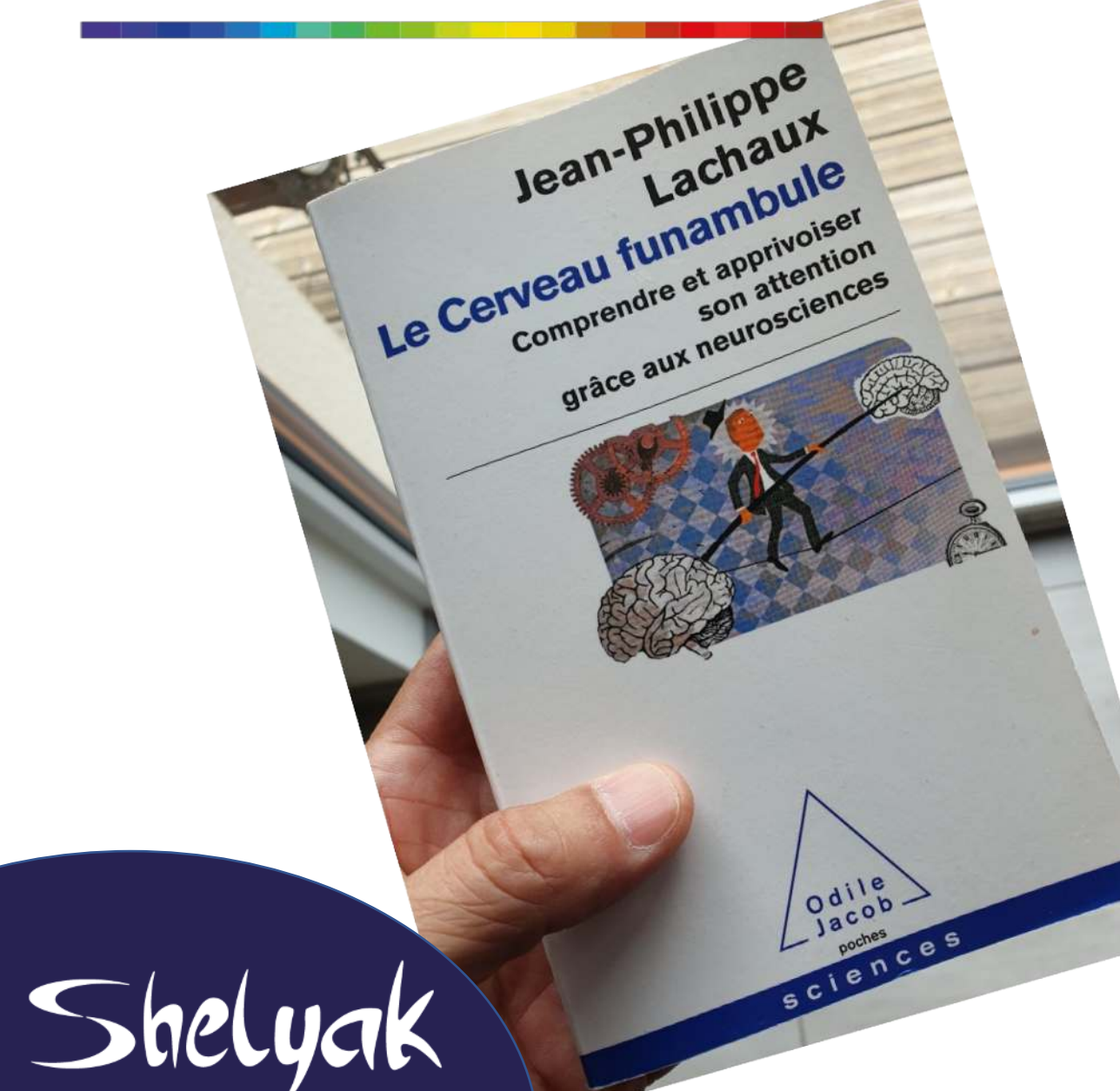

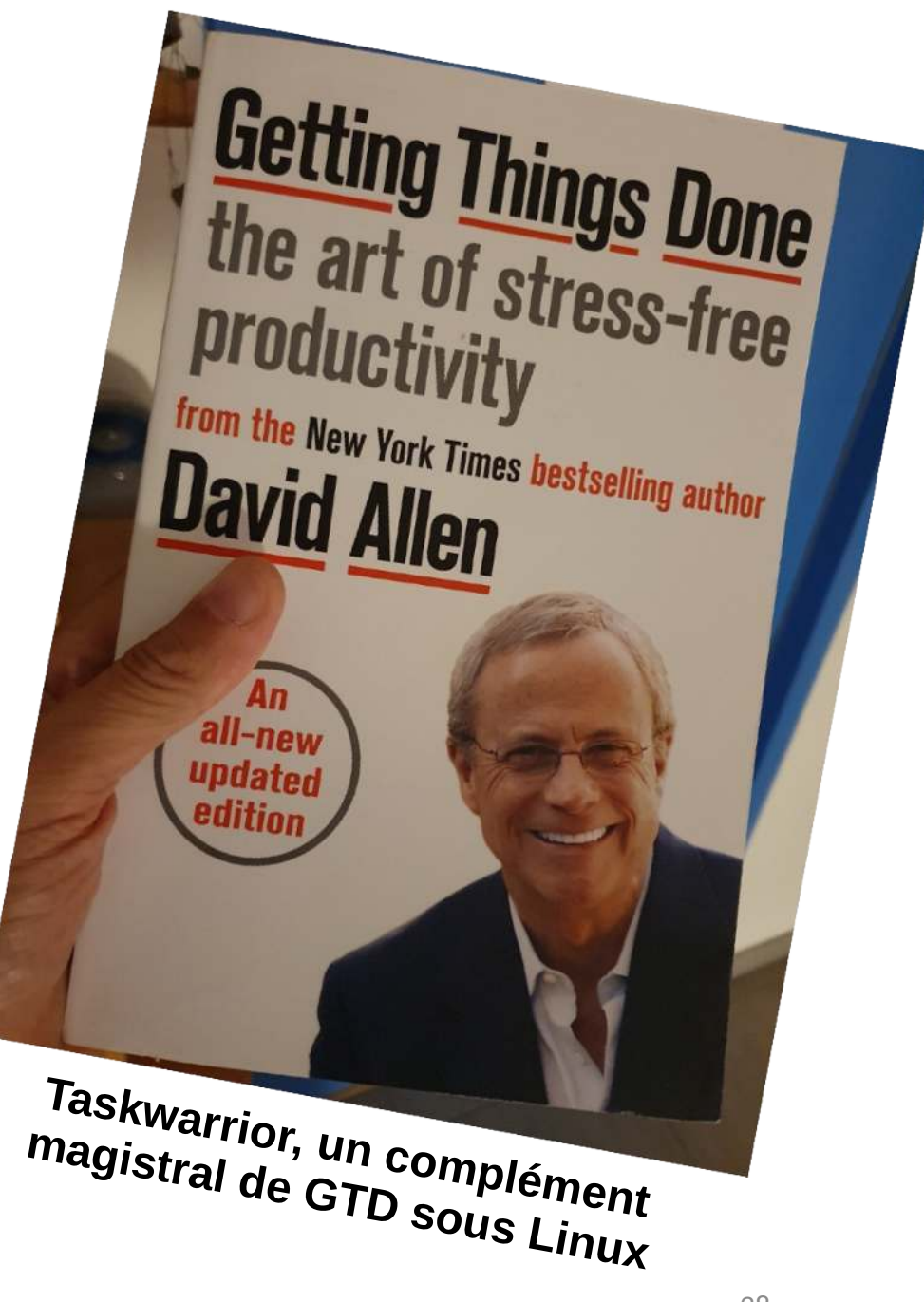

寄藤文

元

元

Shelyak

 $\begin{array}{c}\nJEAN-PIERRE\\ \nBHIRIC\n\end{array}$ 

SEULS DANS

 $L'UNIVERS$ 

 $De la diversité des mondes à l'unicité de la vie$ 

Odile<br>Jacob

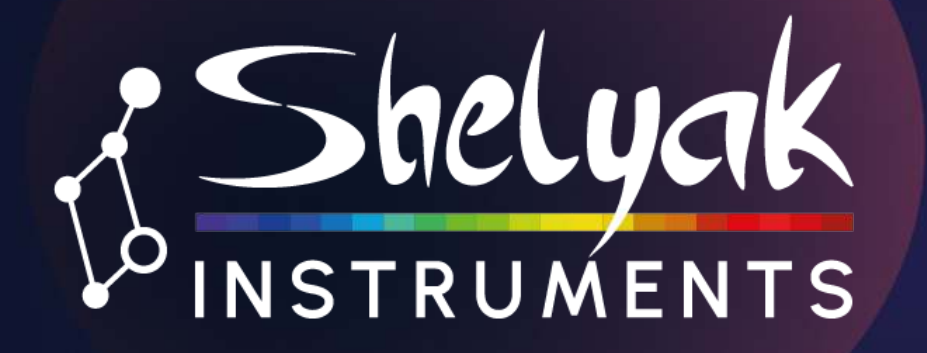

# Merci !

OHP, 10 août 2023 francois.cochard@shelyak.com www.shelyak.com